## Interpretation of Object-Oriented Languages

**Éric Tanter** PLEIAD Laboratory Computer Science Dept (DCC) University of Chile etanter@dcc.uchile.cl

**FA dre** 

#### OBJECT-ORIENTED PROGRAMMING

 $object = piece of state + behavior (coherent whole)$ 

- ▶ local state: fields
- ! methods: behavior that has access to fields
	- calling a method <=> message passing

in higher-order procedural languages with state (Scheme)

- **a** closure is an object
- **I** fields: free variables
- ! method: only one! apply!

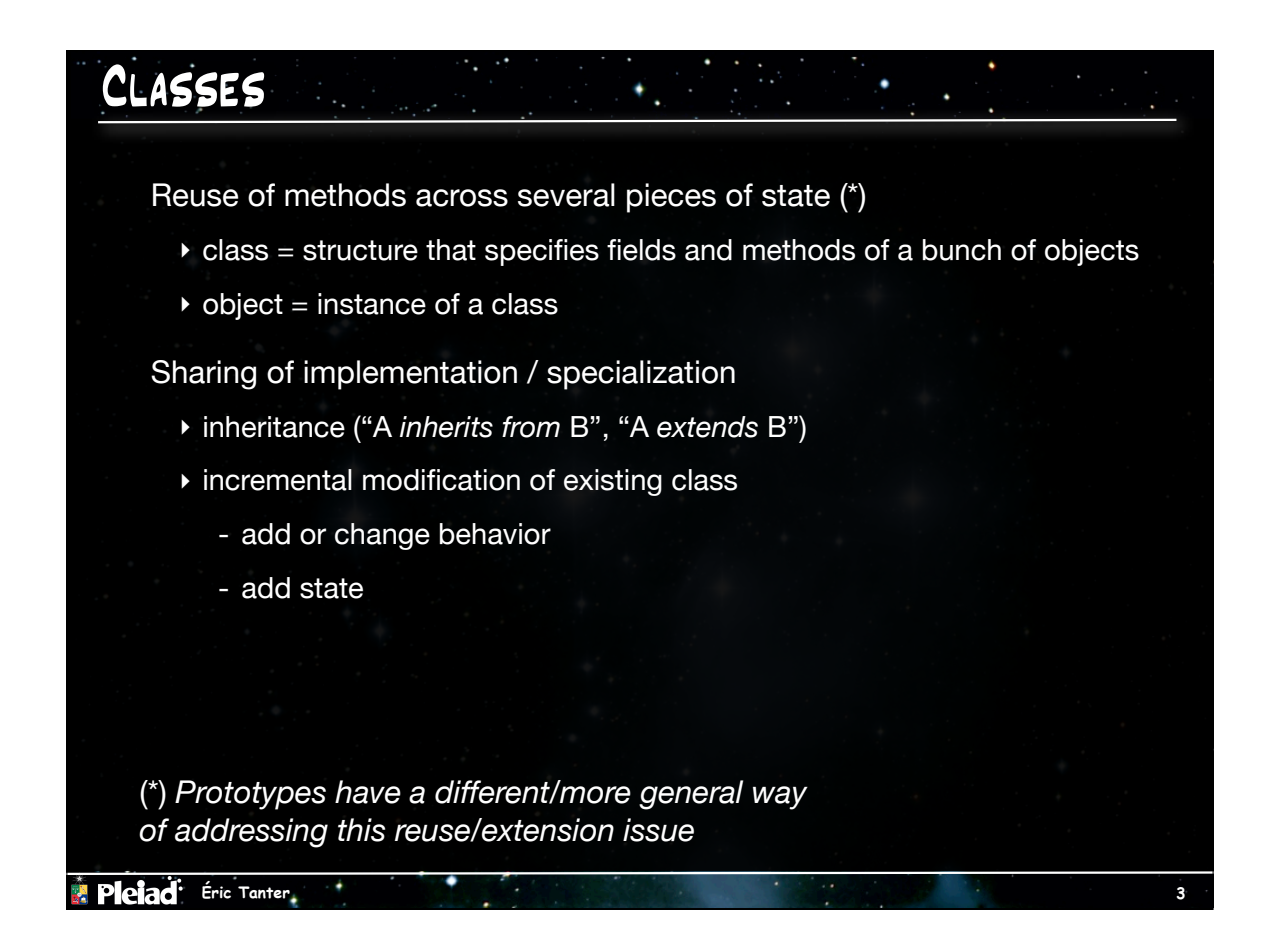

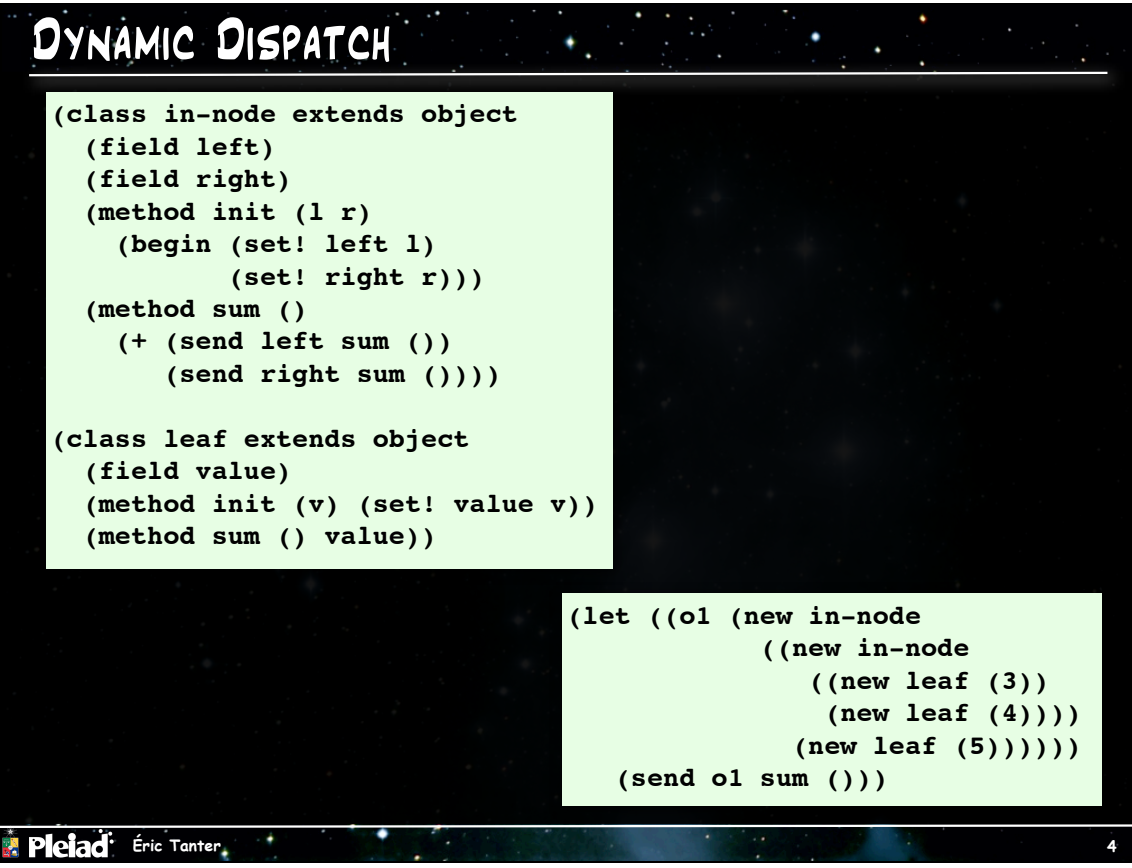

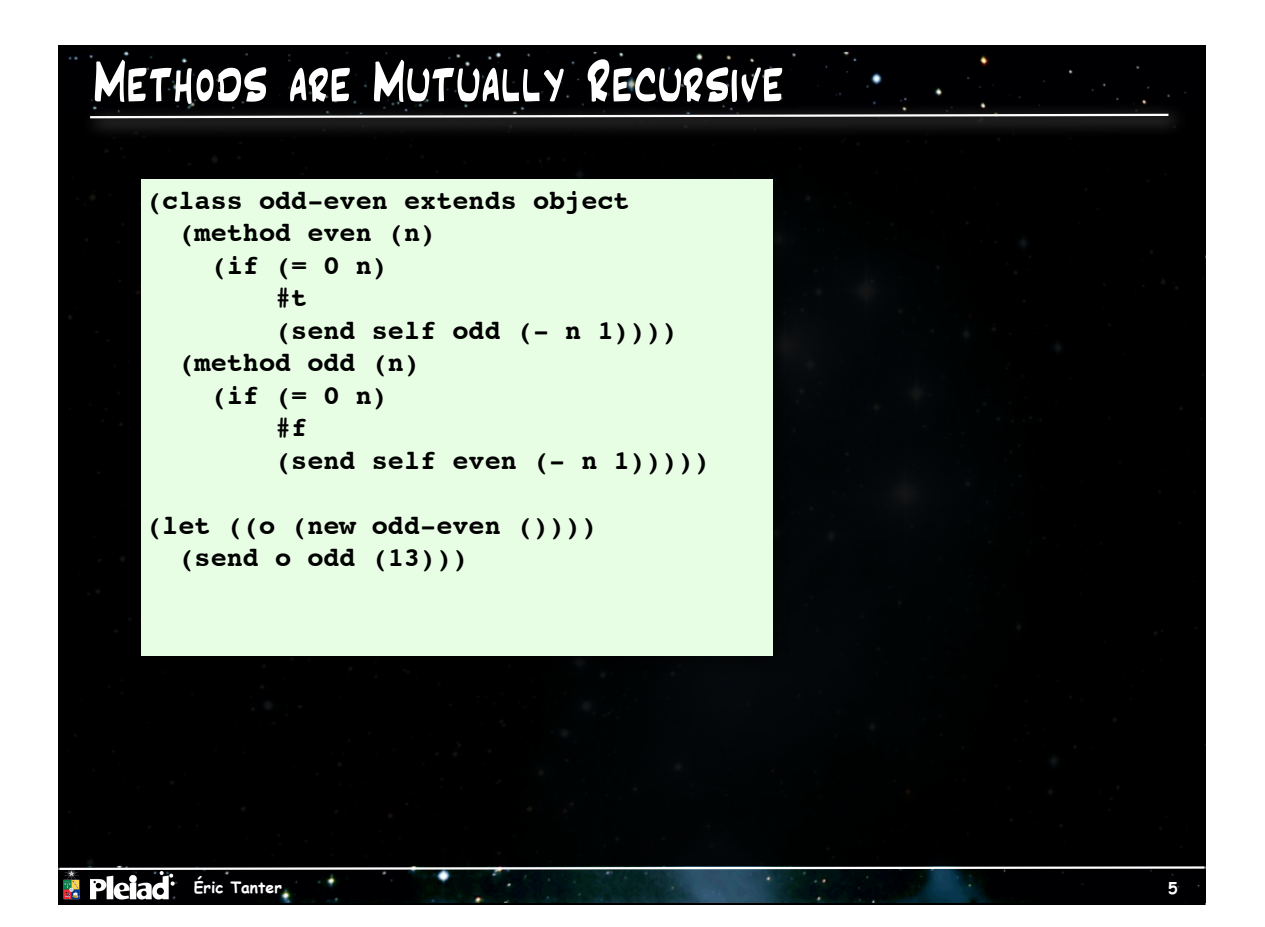

#### Inheritance

Incremental modification of existing classes

- ! parent, superclass
- $\triangleright$  child, subclass:  $c2 < c1$

Single vs. multiple inheritance

Subclass polymorphism

 $\triangleright$  instances of c2 < c1 can be used anywhere instance of c1 can.

 $\mathbf{r}_{\mathrm{in}}$  .

#### **Redefinitions**

- ! fields: shadowing (lexical scoping)
- **I** methods: overriding

# **Pleiad** Éric Tanter. Terminology: Host class Host class of a method ! class in which a method is declared Host class of an expression ! host class of the method (if any) in which the expression occurs Superclass of a method or expression ! parent class of the host class For a given "operation", potentially many methods / host classes.

**7**

**8**

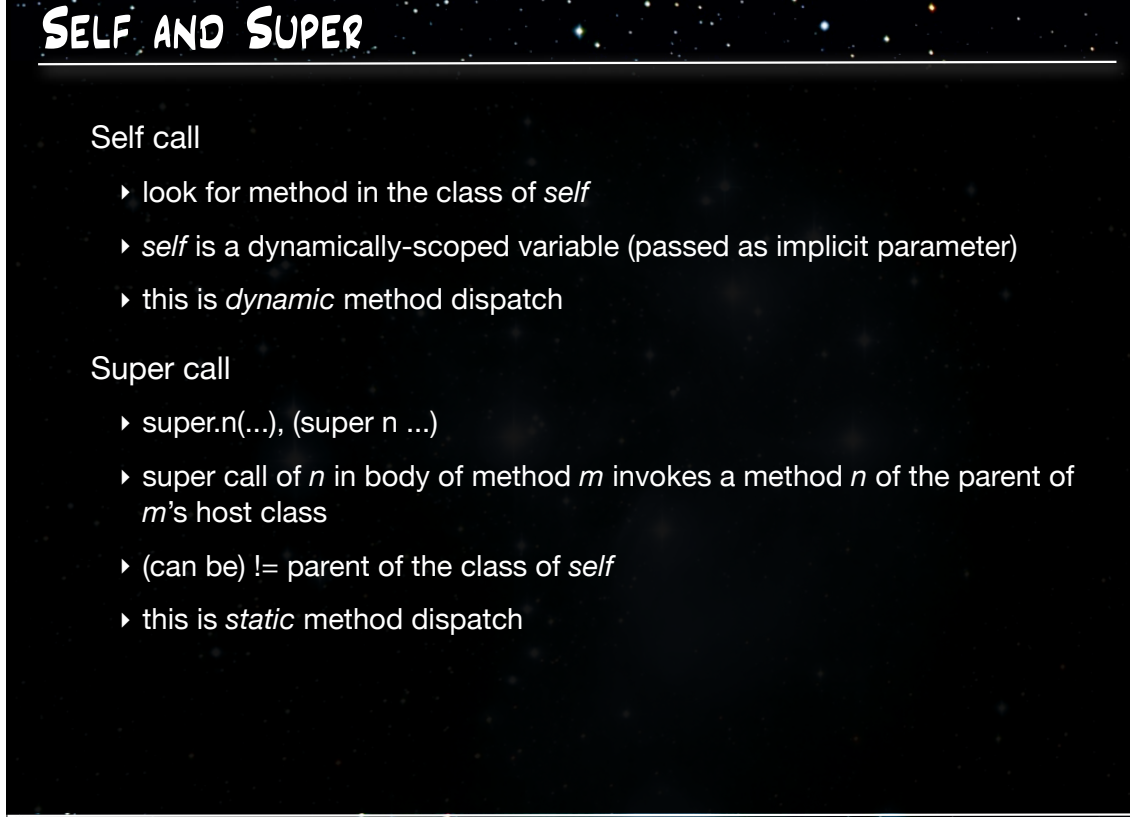

**Pleiad** Éric Tanter

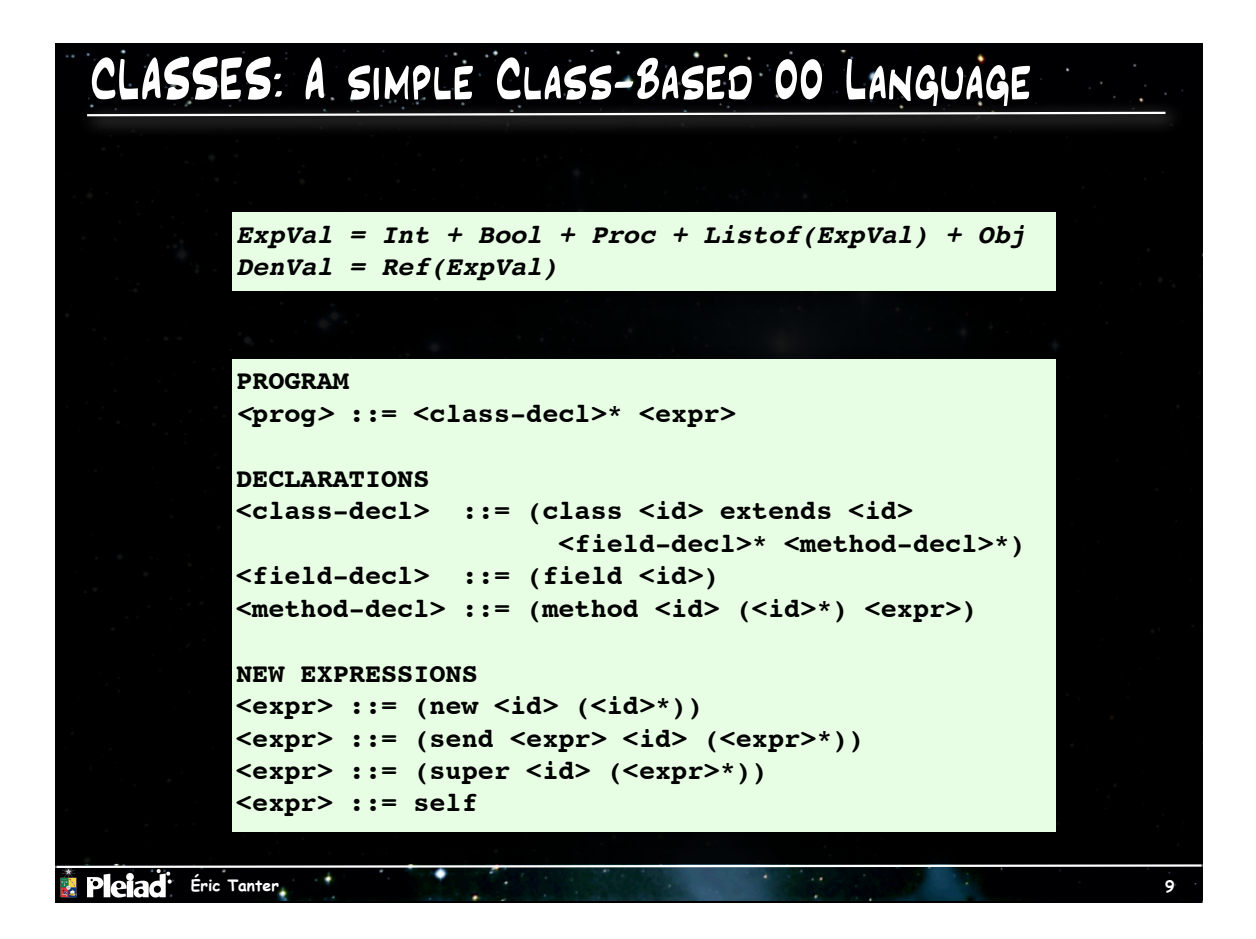

# Interpretation Phases  $\mathcal{A} \subset \mathcal{A}$  . 1. Elaboration of classes ! all class declarations are processed  $\triangleright$  initialize a global class environment (name  $\triangleright$  cls) 2. Interpretation of expressions ! start with the 'startup expression' (eg. Main.main()) ! manage environment, environment-passing style  $\rightarrow$  deal with new kinds of expressions

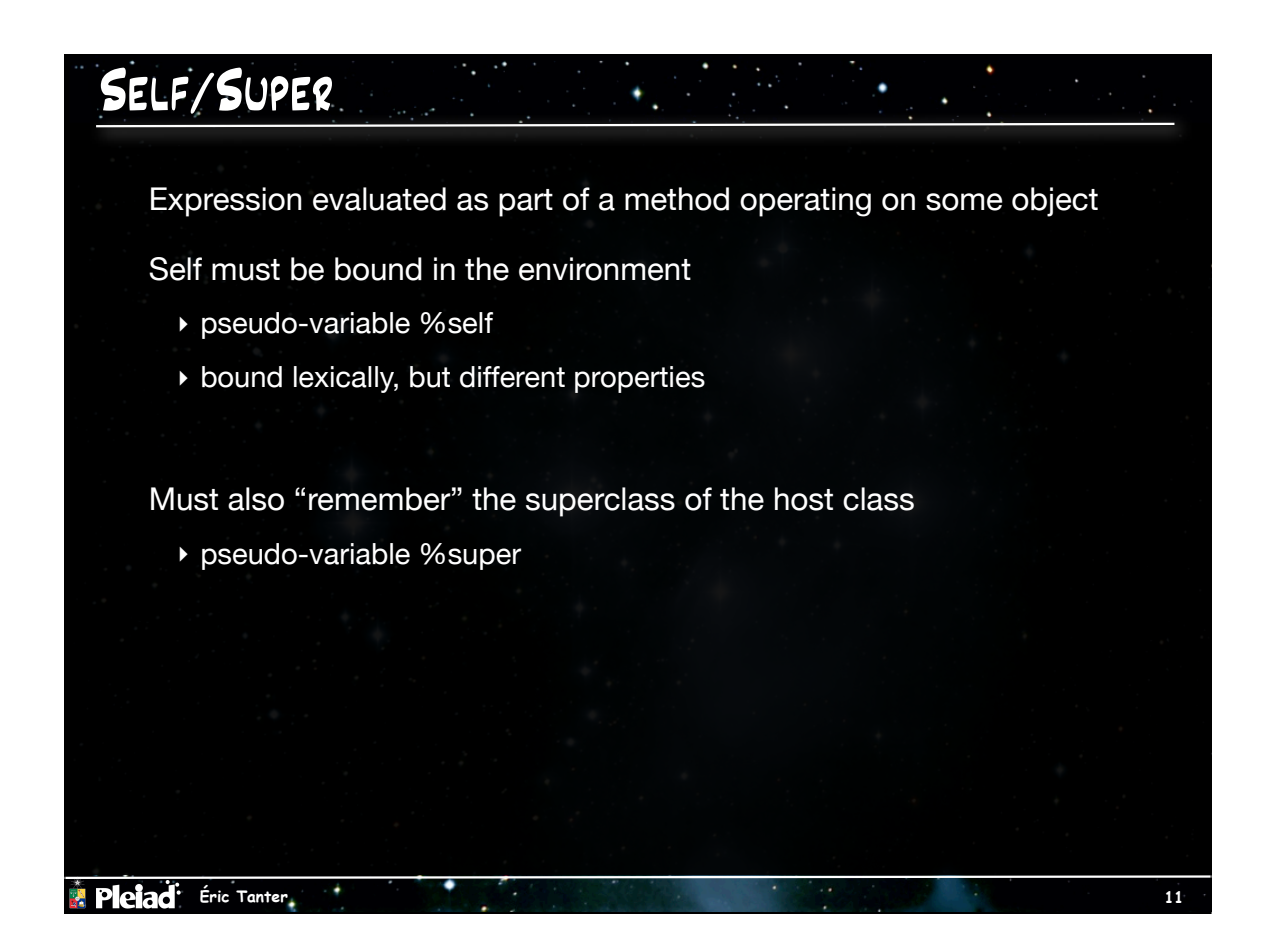

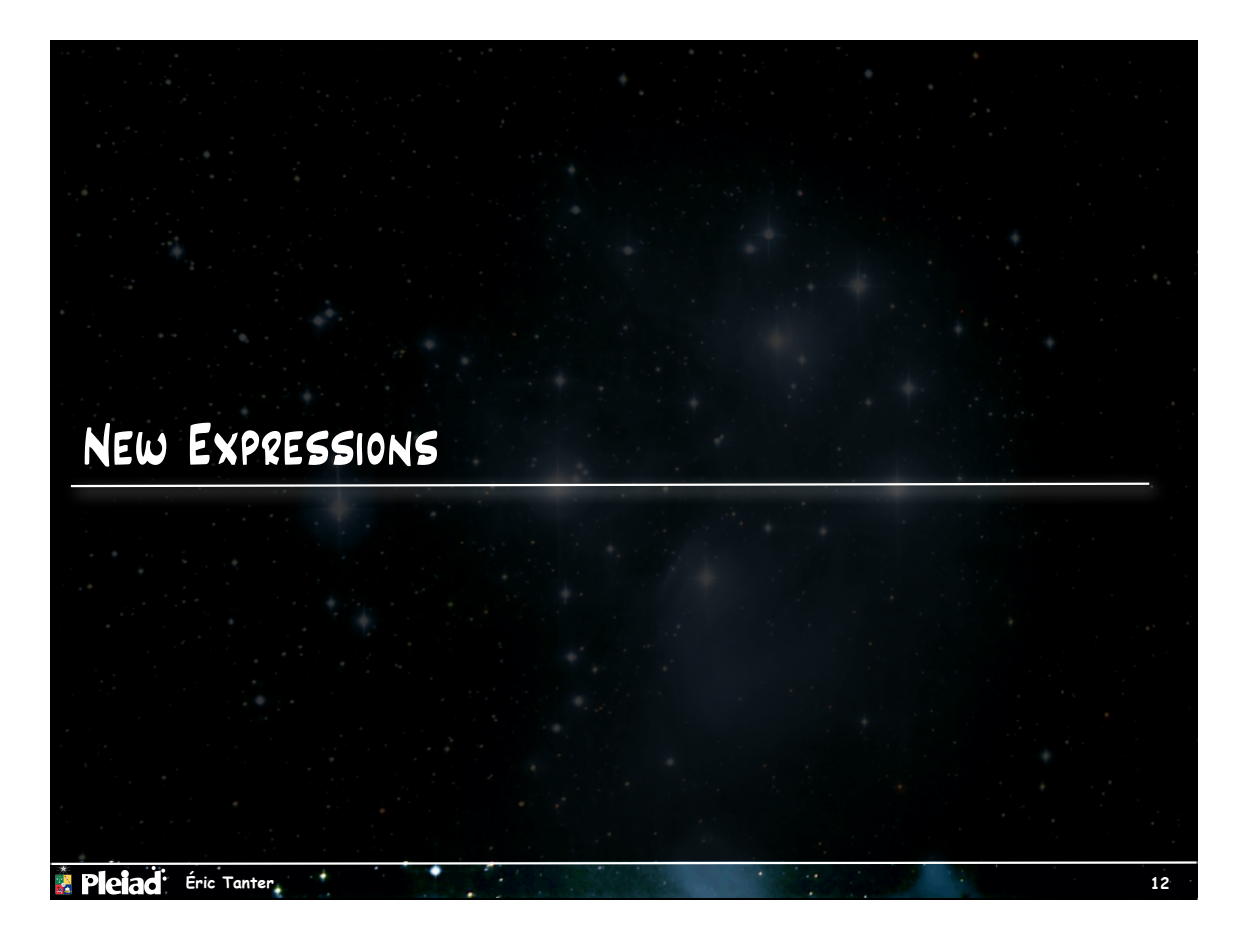

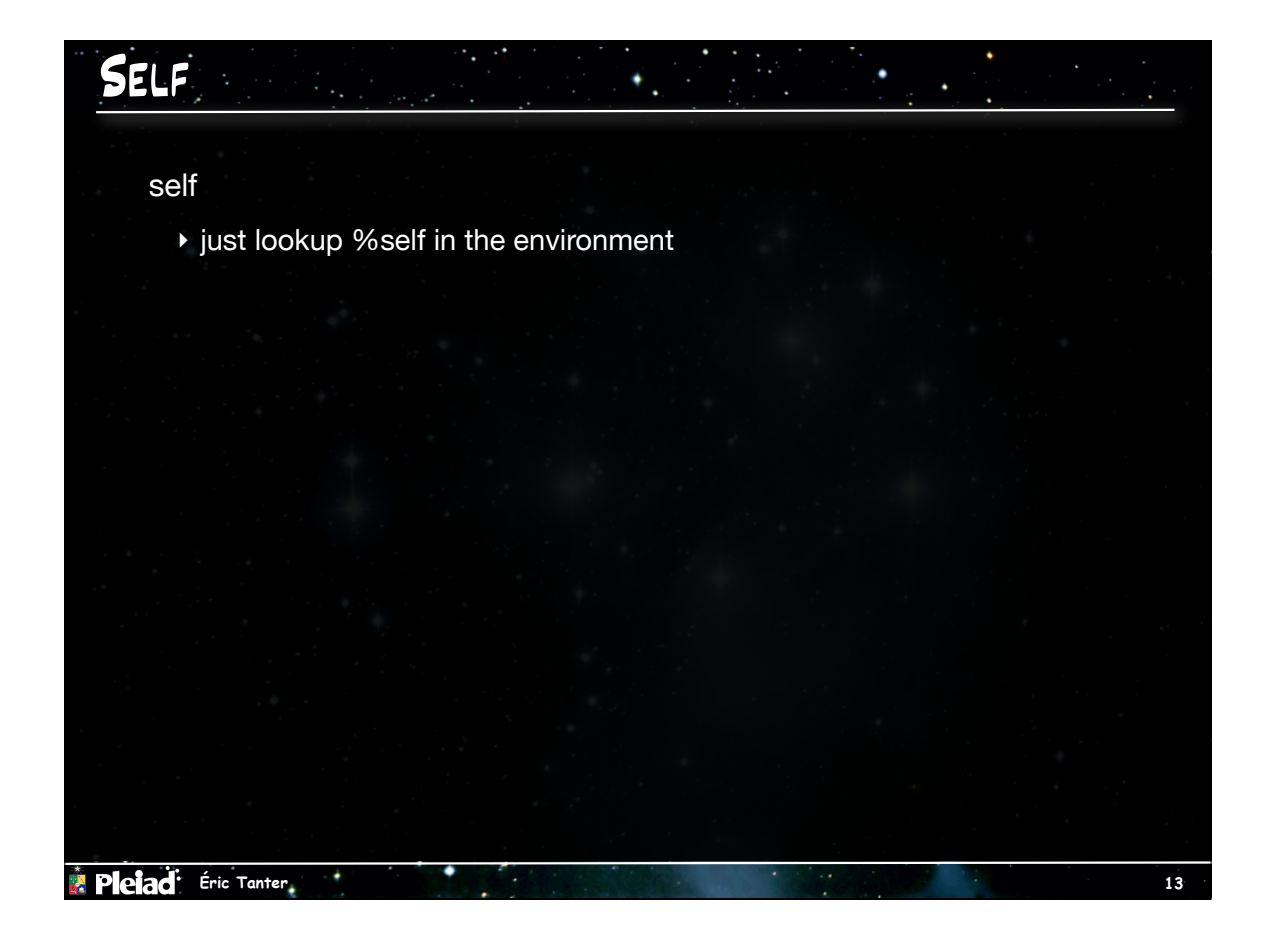

### Method Call

(send *obj n arg...*)

- ! evaluate arguments and object expressions
- ▶ look in object to get class name
- ▶ get the class
- ! look up the method (find-method: cname mname -> method)

 $\mathcal{L}^{\text{max}}_{\text{max}}$  , and  $\mathcal{L}^{\text{max}}_{\text{max}}$ 

**apply method** 

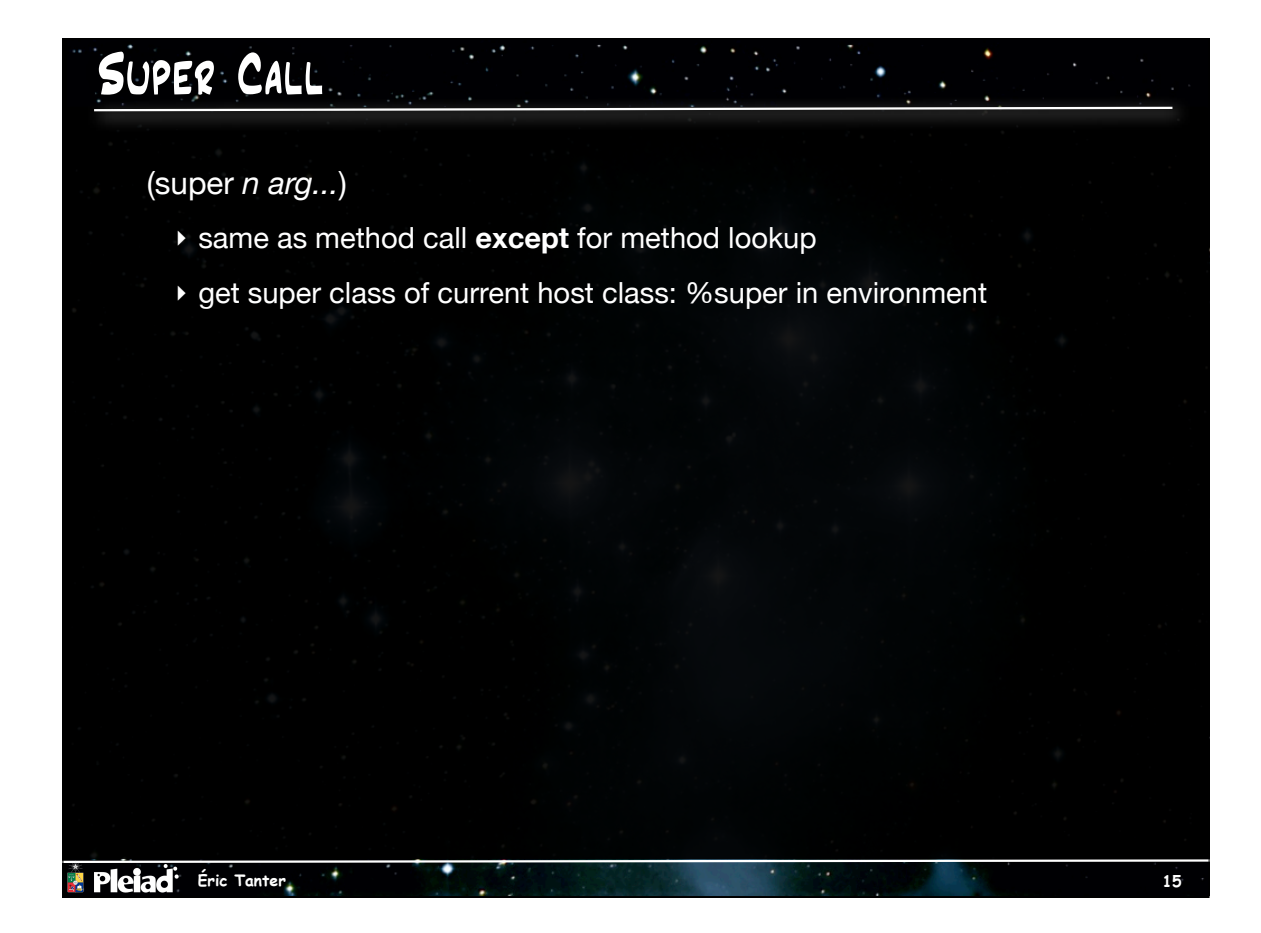

 $\mathcal{L}^{\text{max}}_{\text{max}}$  and  $\mathcal{L}^{\text{max}}_{\text{max}}$ 

### OBJECT CREATION

(new *c arg...*)

- ! evaluate arguments
- ! using class name *n*, create new empty object
- ! call initialize method on new object (ignore result)
- ! return new initialized object

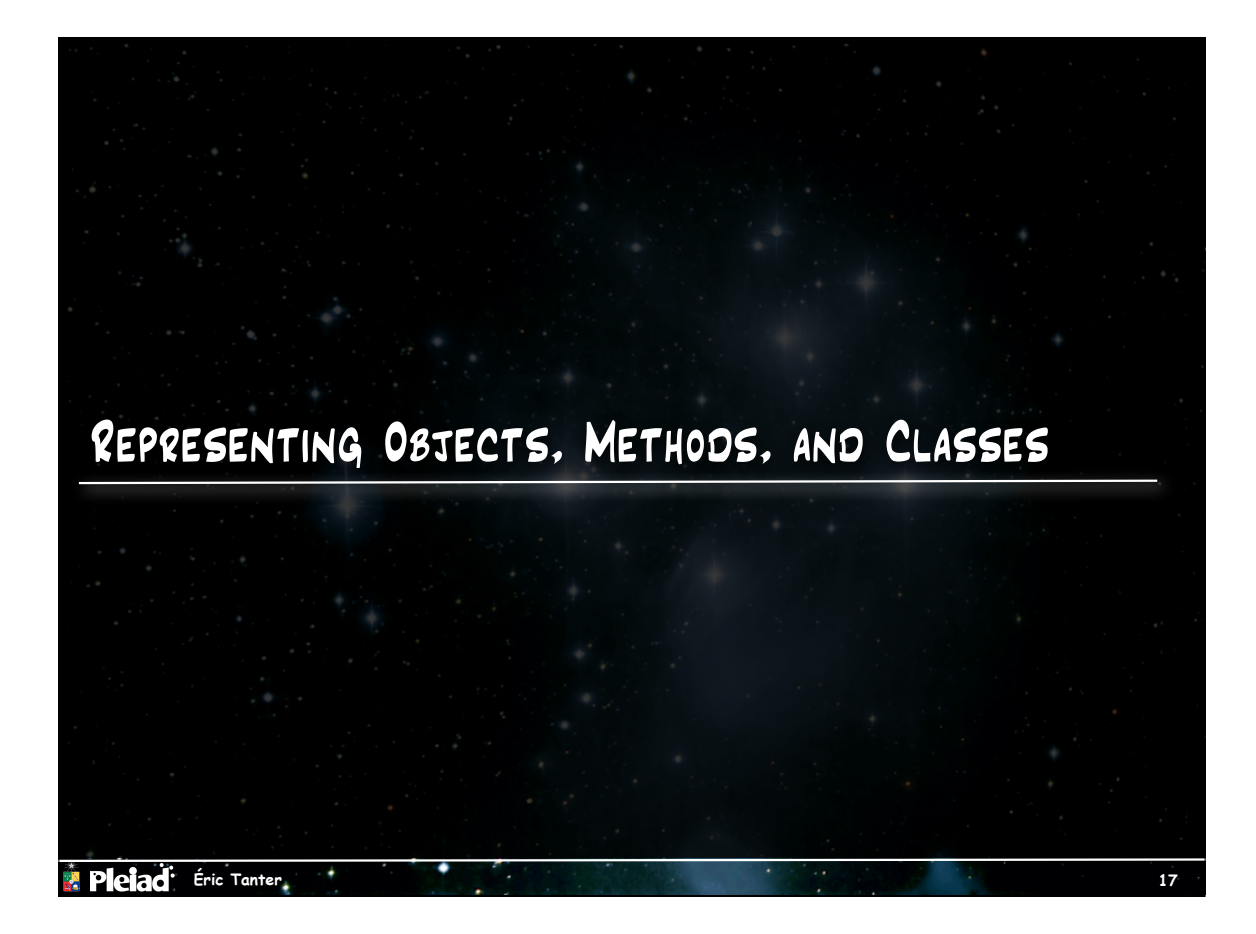

# OBJECTS  $\Phi_{\rm{max}}$ Data structure ! class name **I** list of (references to) fields Creating a new object ▶ get field list from class ! create new list of fields with refs to illegal values

**F** Pleiad<sup>+</sup> Éric Tanter

### Methods  $\mathbf{r}_{\mathrm{eff}}$ Like a normal procedure, except that ! it does not have a saved environment ▶ keeps track of - the names of the fields it "sees" - the name of its superclass Applying a method **I** run body in environment where: - formal parameters bound to arguments (by-copy semantics) - %self bound to current object - %super bound to method's superclass - visible field names bound to fields of the current object

# Looking up Fields  $\Phi_{\rm eff}$  and  $\Phi_{\rm eff}$ Field shadowing **a** method "sees" the most recently defined fields \*at its level\* ! keep position constant if field not redefined ! field list built from left to right  $-$  in c1: (x y)  $[0 1 2 3]$  $-$  in c2: (x y y) [0 1 2 3]  $-$  in c3: (x y y z) [0 1 2 3] ! lookup should use *last* position! - dedicated lookup, or - shadow field names: in c3: (x y%1 y z)

**Pleiad** Éric Tanter

**Pleiad** Éric Tanter.

**19**

#### Classes  $\mathbf{r}_{\mathrm{eff}}$ ٠ Get information for a class from its name ! class environment: define new class, lookup class ! classes are static, top-level entities (globally visible) Data structure for classes ! superclass name (#f if object) ! field names ! method environment Class elaboration phase ! start with empty class environment ! initialize with class **object** ! for each declaration, add a new binding in class environment

**21**

**Pleiad** Éric Tanter.